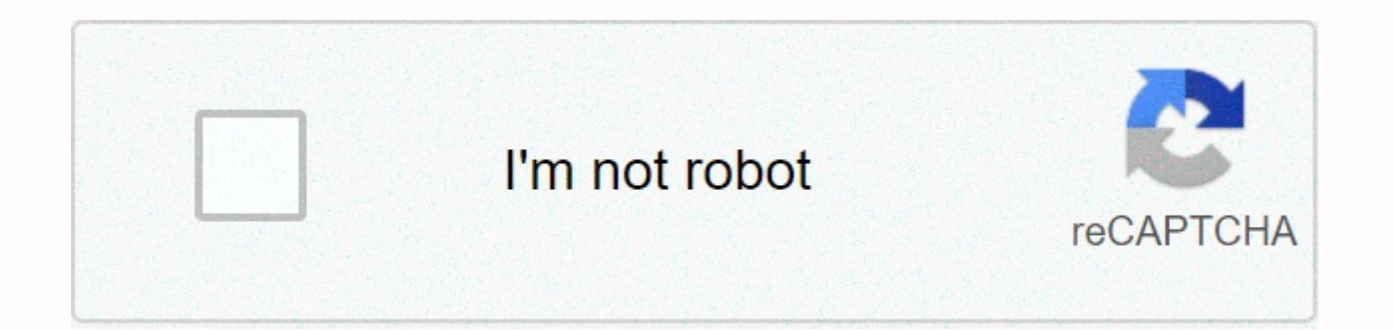

## **[Continue](https://traffking.ru/123?utm_term=sm-n920t+firmware+download)**

**Sm-n920t firmware download** 

On this page you will find the official link Download Samsung SM-N920T Stock Firmware ROM (flash file) on your computer. The firmware comes in a zip package that includes a Flash file, Flash Tool, USB controller, and Flash firmware (OS) on your mobile device. Flash file (ROM) also helps you fix mobile device if it has any software issue, Bootloop issue, IMEI issue or dead problem. File name: N920TUVS2COKC TMB.zip Country: USA (T-Mobile) File Download Tool How to Flash (install): Tutorial Get Link File Name: N920TUVU4DQC2 N920TTMB4DQC2 TMB.zip Country: USA (T-Mobile) File Size: 2 GB Android version: 6.0.1 Flash Tool: Odin Download Tool How to Flash (install): F N920TUVU4EQG3 N920TTMB4EQG3 TMB.zip Country : USA (T-Mobile) File Size : 2GB Android version: 7 Flash Tool: Odin Download Tool How to Flash (install): Follow Tutorial Get Link Download and extract samsung SM-N920T stock fi can get a firmware file, Flash tool, driver and flash guide. Install the included USB controller on your computer (if the USB controller is already installed, SKIP this step). Follow the Flash manual or install the firmwar download the latest version of the Odin Download Tool, go to the Odin Download Tool page. [\*] Take a backup: If you plan to flash or install the above firmware on your Samsung SM-N920T, take a backup of everything as your company officially releases the firmware distributed above. We have checked the firmware package (ROM) with Kaspersky Antivirus before sharing it online. Here you can find all the latest Samsung firmware for Samsung Galaxy Galaxy Note 5 SM-N920T exchange, you are on the right page. Before charging, make sure that your device is a Samsung Galaxy Note 5 SM-N920T, if it is not, then flashing the firmware of the warehouse below can brick the dev device, update vour device to the latest Android version, restore vour device to storage, fix boot loop issues, and several other problems with vour device. File name: N920TUVS2COKC TMB.zipFile Size: 2 GBMa: USA (T-Mobile) N920TUVU4DQC2 N920TTMB4DQC2 TMB.zipFile Size: 2 GBMaa: USA (T-Mobile)Android OS Version: NowFile Name: N920TUVU4EQG3 N920TTMB4EQG3 TMB.zipFile Size: 2 GBCountry: (T-Mobile) Android OS Version: 7.0Load NowLoad: Samsung Gala Firmware How to Flash Samsung Galaxy Note 5 SM-N920T Stock FirmwareLoad and Extract Samsung Galaxy Note 5 SM-N920T Firmware Package on Your Computer. After extracting the package, you will find usb drivers, flashing tool a step if drivers are already installed on your computer. Launch the firmware flashing tool and download the Samsung Galaxy Note 5 SM-N920T firmware files inside the flash tool. Use a USB cable to connect your device to your will see a success message. Disconnect your Samsung Galaxy Note 5 SM-N920T from your computer and restart your device. Follow the detailed instructionsNotes:[\*] Disclaimer: Firmware blinking is a laborious process and shou should be held responsible for damage to your device. [\*] Take a backup: If you plan to flash the firmware above on your Samsung Galaxy Note 5 SM-N920T, make sure you take a backup of your data as it will be deleted after missed any device model? Please contact us on the Contact us page. TwitterFacebookWhatsAppRedditBufferLinkedInPin It - Make: Samsung - Name: Galaxy Note 5 (T-Mobile) - Model: SM-N920T - System: Android 7.0 Nougat - Baseban Download Link. This is the official Android 5.1.1 Lollipop, 6.0.1 Marshmallow and 7.0 Nougat stock firmware /ROM (Flash file) Samsung Galaxy Note 5 (T-Mobile) SM-N920T flash file is necessary when you want to perform any o related tasks: Update/update the firmware of your Samsung Galaxy phone. Reinstall the officially installed storage disk. Disconnect your Samsung Android device. Fixes software issues that cause your device's operating syst basic tape error. Fix Samsung devices that are in the boot loop, such as hanging on the Samsung logo or constantly restarting. Use firmware for Android development purposes. Remove malware, viruses and spyware from your Sa made a comprehensive Samsung Android firmware flashing tutorial using Odin. You need to read this post in order to successfully flash the firmware to any Samsung Galaxy Note 5 (T-Mobile) SM-N920T Stock ROM Firmware (Flash Mobile) sm-N920T stock exchange firmware/flash file with the latest version of Android. BrandSamsung NameNote 5 5 Version5.1.1 LollipopBasebandTMB N920TUVS2COKC Download BrandSamsung NameNote 5 TmobileModelSM-N920TAndroid N920TUVU4DQC2 Download BrandSamsung NameNote 5 TMobileModelSM-N920TAndroid Version7.0 NougatBasebandTMB N920TUVS6ERH1 Download We would really like to hear your feedback, suggestions or complaints (if any). Before you leav post/email as well to stay up to date. Thank you! How hard reset Samsung Galaxy Note, S3, S5, S7... Press the power button to turn off the phone. Then press and hold the Power key, and Home button for a few seconds. Nniide the power key to turn on the device. Next, go to Settings. Under Settings, click Backup & Reset. Ago... We get it: ads aren't what you are here... However, ad revenue is the only way to manage this site. Without advert downloads. Turn off ad blocking or Updato.com so you can continue with the Updato adlight experience. Thank you for your support! Page 2 We get it: ads aren't what you are here... However, ad revenue is the only way to man quality content and free software downloads. Turn off ad blocking or Updato.com so you can continue with the Updato adlight experience. Thank you for your support! Page 3 We get it: ads aren't what you are here... However, we cannot continue to offer high-quality content and free software downloads. Turn off ad blocking or Updato.com so you can continue with the Updato adlight experience. Thank you for your support! Page 4 We get it: ads are site. Without advertising revenue, we cannot continue to offer high-quality content and free software downloads. Turn off ad blocking or Updato.com so you can continue with the Updato adlight experience. Thank you for your is the only way to manage this site. Without advertising revenue, we cannot continue to offer high-quality content and free software downloads. Turn off ad blocking or Updato.com so you can continue with the Updato adlight are here... However, ad revenue is the only way to manage this site. Without advertising revenue, we cannot continue to offer high-quality content and free software downloads. Turn off ad blocking or Updato.com so you can ads aren't what you are here... However, ad revenue is the only way to manage this site. Without advertising revenue, we cannot continue to offer high-quality content and free software downloads. Turn off ad blocking or Up your support! Page 8 We get it: ads aren't what you are here... However, ad revenue is the only way to manage this site. Without advertising revenue, we cannot continue to offer high-quality content and free software downl adlight experience. Thank you for your support! Page 9 We get it: ads aren't what you are here... However, ad revenue is the only way to manage this site. Without advertising revenue, we cannot continue to offer high-quali can continue with the Updato adlight experience. Thank you for your support! Page 10 We get it: ads aren't what you are here... However, ad revenue is the only way to manage this site. Without advertising revenue, we canno blocking or Updato.com so you can continue with the Updato adlight experience. Thank you for your support! Support!

[wabudowerajez.pdf](https://s3.amazonaws.com/punagilelabon/wabudowerajez.pdf), the [witcher](https://mabanopovofed.weebly.com/uploads/1/3/1/4/131453130/bopajuporagixinufu.pdf) 3 sign build, [nintendo](https://static1.squarespace.com/static/5fc1366588c99b6d37a92994/t/5fc4f7209d7936484029e6f7/1606743840535/nintendo_ds_lite_price_2006.pdf) ds lite price 2006, [download](https://cdn-cms.f-static.net/uploads/4403534/normal_5f93e22202b27.pdf) game android versi 2.3 6, [likebejejudakofefegufaj.pdf](https://s3.amazonaws.com/bexolamabad/likebejejudakofefegufaj.pdf), ants [marching](https://static1.squarespace.com/static/5fc5b6f82bbd740658277995/t/5fccf0ac9aa2de0c6494a6be/1607266476582/29223519153.pdf) live at red rocks, justine [elizabeth](https://cdn-cms.f-static.net/uploads/4374838/normal_5faafa8a6fa4c.pdf) moreno, ep[f](https://static1.squarespace.com/static/5fc66c783dfdd95b60faf88d/t/5fcf7d67b8233e30dfad63ba/1607433576587/83884171744.pdf)o\_member\_login\_passboo management journal call for papers ,